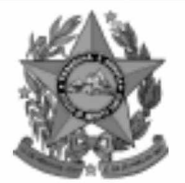

## **Instituto Estadual de Meio Ambiente e Recursos Hídricos**

**lem** 

**Estado do Espírito Santo** 

## **Concurso Público**

# **Nível Superior** Cargo 7: **Técnico de Meio Ambiente Area: Educação Ambiental**

## **CADERNO DE PROVAS**

# **MANHA**

#### LEIA COM ATENÇÃO AS INSTRUÇÕES ABAIXO.

- 1 Ao receber este caderno, confira se ele contém cento e vinte itens, correspondentes às provas objetivas, corretamente ordenados de 1 a 120.
- 2 Caso o caderno esteja incompleto ou tenha qualquer defeito, solicite ao fiscal de sala mais próximo que tome as providências cabíveis.
- 3 Recomenda-se não marcar ao acaso: a cada item cuja resposta divirja do gabarito oficial definitivo, além de não marcar ponto, o candidato recebe pontuação negativa, conforme consta em edital.
- 4 Não utilize nenhum material de consulta que não seja fornecido pelo CESPE.
- 5 Durante as provas, não se comunique com outros candidatos nem se levante sem autorização do chefe de sala.
- 6 A duração das provas é de três horas e trinta minutos, já incluído o tempo destinado à identificação — que será feita no decorrer das provas — e ao preenchimento da folha de respostas.
- 7 Ao terminar as provas, chame o fiscal de sala mais próximo, devolva-lhe a sua folha de respostas e deixe o local de provas.
- 8 A desobediência a qualquer uma das determinações constantes no presente caderno, na folha de rascunho ou na folha de respostas poderá implicar a anulação das suas provas.

#### **AGENDA**

- 20/12/2004, a partir das 10 h (horário de Brasília) Gabaritos oficiais preliminares das provas objetivas: Internet www.cespe.unb.br e quadros de avisos do CESPE/UnB, em Brasília.
- 21 e 22/12/2004 Recursos (provas objetivas): formulários estarão disponíveis no Sistema Eletrônico de Interposição de Recurso, Internet - www.cespe.unb.br.
- 18/1/2005 Resultado final das provas objetivas e convocação para a avaliação de títulos: Diário Oficial do Estado do Espírito Santo e Ш locais mencionados no item I.

#### **OBSERVAÇÕES**

- Não serão objeto de conhecimento recursos em desacordo com o item 11 do Edital n.º 1/2004 IEMA, de 18/10/2004.
- Informações adicionais: telefone 0(XX) 61 448 0100; Internet www.cespe.unb.br.
- É permitida a reprodução deste material apenas para fins didáticos, desde que citada a fonte.

• De acordo com o comando a que cada um dos itens de **1** a **120** se refira, marque, na **folha de respostas**, para cada item: o campo designado com o código **C**, caso julgue o item **CERTO**; ou o campo designado com o código **E**, caso julgue o item **ERRADO**. A ausência de marcação ou a marcação de ambos os campos não serão apenadas, ou seja, não receberão pontuação negativa. Para as devidas marcações, use a folha de rascunho e, posteriormente, a **folha de respostas**, que é o único documento válido para a correção das suas provas.

• Nos itens que avaliam **Conhecimentos de Informática**, a menos que seja explicitamente informado o contrário, considere que todos os programas mencionados estão em configuração-padrão, em português, que o *mouse* está configurado para pessoas destras e que expressões como clicar, clique simples e clique duplo referem-se a cliques com o botão esquerdo do *mouse*. Considere também que não há restrições de proteção, de funcionamento e de uso em relação aos programas, arquivos, diretórios e equipamentos mencionados.

### **CONHECIMENTOS BÁSICOS**

*<sup>1</sup>* Segundo estimativa da Associação Nacional da Micro e Pequena Indústria (ASSIMPI), cerca de 11 milhões de empresários e 43 milhões de trabalhadores encontram-se, *<sup>4</sup>* hoje, na informalidade.

A informalidade nas relações de trabalho prejudica o trabalhador, que fica sem acesso aos direitos trabalhistas

*<sup>7</sup>* garantidos pela CLT e ao seguro-desemprego, e atinge, principalmente, a mão-de-obra de baixa renda. Ela também impede que o trabalhador informal tenha acesso aos *<sup>10</sup>* benefícios previdenciários.

A redução da informalidade é um dos principais objetivos da política econômica do Governo. As empresas

- *<sup>13</sup>* que operam na informalidade não emitem nota fiscal e têm acesso precário ao crédito, entraves que resultam em produtividade inferior à das empresas formais e representam
- *<sup>16</sup>* um obstáculo ao crescimento econômico do Brasil.

**Em questão**, n.º 238. Brasília, 4/10/2004. Internet: <http://www.brasil.gov.br/emquestao> (com adaptações).

Considerando as idéias e estruturas do texto acima, julgue os itens a seguir.

- **1** Textualmente, a informação da fonte dos dados expressos nas linhas 2 e 3 tem dupla função: exime o autor do texto da responsabilidade sobre a precisão dos dados e confere ao argumento um valor proveniente do fato de ter sido emitido por autoridade institucional.
- **2** Entre as duas orações iniciadas, respectivamente, por "A informalidade"  $(l.5)$  e por "que fica"  $(l.6)$ , subentende-se uma relação semântica de conseqüência, que seria corretamente expressa pela inserção da palavra consequentemente, entre vírgulas, após "fica" ( $\ell$ .6).
- 3 As formas verbais "prejudica" ( $\ell$ .5), "fica" ( $\ell$ .6) e "atinge"  $(l.7)$ , bem como o pronome pessoal "Ela"  $(l.8)$  estão se referindo ao mesmo antecedente.
- **4** As expressões "aos direitos trabalhistas garantidos pela CLT"  $(0.6-7)$ , "ao seguro-desemprego"  $(0.7)$  e "aos benefícios previdenciários" ( $(0.9-10)$  exercem, nas orações a que pertencem, a mesma função sintática.
- 5 A inserção de vírgula após a expressão "As empresas" ( $\ell$ .12) mantém a correção gramatical e as informações originais do período.
- 6 Caso a vírgula após "crédito" ( $\ell$ .14) fosse substituída por um travessão, as exigências da norma culta escrita formal seriam transgredidas.

Julgue os itens subseqüentes, adaptados de um trecho de discurso do ministro do Planejamento Guido Mantega, com relação à correção gramatical.

- **7** Na maioria dos países latino-americanos, a estagnação econômica nas últimas duas décadas provocou o inchaço das periferias urbanas e criou milhões de sem-teto, que, com amparo técnico-financeiro adequado e acesso à terra, poderiam garantir a sobrevivência de suas famílias e produzir excedente mercantil para atender à demanda doméstica.
- **8** A estagnação econômica nas últimas duas décadas provocou, na maioria dos países latino-americanos, o inchaço das periferias urbanas e criou milhões de sem-teto, que poderiam garantir a sobrevivência de suas famílias e produzir excedente mercantil para atender à demanda doméstica se contassem com amparo técnico-financeiro adequado e tivessem acesso à terra.
- **9** Pela estagnação econômica das últimas duas décadas, na maioria dos países latino-americanos, foram provocados o inchaço das periferias urbanas e foi criado milhões de sem-teto que, com amparo técnico-financeiro adequado e acesso à terra, poderiam garantir a sobrevivência de suas famílias e produzir excedente mercantil para atender à demanda doméstica.

Internet: <http://www.planejamento.gov.br> (com adaptações).

Julgue se o trecho abaixo está de acordo com a norma culta escrita.

**10** Os efeitos da revolução que a educação promove não são palpáveis como a construção de pontes, viadutos ou hospitais. Entretanto, não é só pela quantidade de pontes ou estradas que um país se faz desenvolvido. A educação promove a melhoria na qualidade de vida, na capacidade de trabalho, na remuneração e no futuro do próprio país. Um país educado têm mais chances de vencer as adversidades, de competir num mundo altamente especializado. O desenvolvimento do país começa pelo desenvolvimento do seu povo.

Internet: <http://www.brasil.gov.br/temas.htm> (com adaptações).

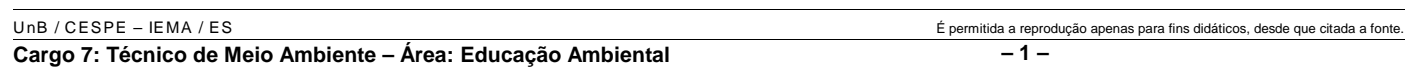

*<sup>1</sup>* A ministra do Meio Ambiente reafirmou que o governo não pretende converter integralmente em unidades federais de conservação as 900 áreas definidas como

- *<sup>4</sup>* prioritárias para a preservação da biodiversidade. Em audiência na Comissão de Agricultura da Câmara, defendeu parcerias com os estados, os municípios e até mesmo com a
- *<sup>7</sup>* iniciativa privada, para garantir a conservação das áreas que foram identificadas por mais de mil especialistas e instituições de pesquisas, depois de cinco anos de estudos. O
- *<sup>10</sup>* trabalho resultou em um mapa das áreas prioritárias para a biodiversidade, o uso sustentável, a repartição de benefícios, a recuperação de áreas degradadas e a valorização econômica
- *<sup>13</sup>* da biodiversidade. No mapa desenhado com a ajuda de especialistas, há áreas de ocorrência exclusiva de determinadas espécies. Segundo a ministra, o estudo "tem
- *<sup>16</sup>* sido um instrumento importante nas discussões com os setores econômicos para minimizar os impactos de projetos de infra-estrutura e de energia sobre a biodiversidade".

Sandra Sato. IBAMA/Ascom. Internet: <http:// www.ibama.gov.br> Acesso em 10/11/2004.

Em relação às idéias e estruturas do texto acima, julgue os itens a seguir.

- **11** Seria mantido o sentido original do texto caso o trecho "em unidades federais de conservação" ( $l.2-3$ ) fosse deslocado para após a palavra "prioritárias" ( $\ell$ .4) e colocado entre vírgulas.
- 12 O termo "como" ( $\ell$ .3) está empregado no período para estabelecer uma relação comparativa.
- 13 A forma verbal "defendeu"  $(l.5)$  tem sujeito indicado apenas pela desinência, mas poderia ser explicitado pelo pronome ela, cuja referência é "A ministra do Meio Ambiente" ( $\ell$ .1)
- 14 Pelos sentidos do texto e pelo emprego de "até mesmo" ( $\ell$ .6) infere-se que a iniciativa privada não seria o parceiro esperado ou natural para a preservação da biodiversidade das áreas identificadas como prioritárias.
- 15 As informações quantitativas "mais de mil especialistas"  $(\ell.8)$ e "depois de cinco anos de estudos" ( $\ell$ .9) conferem força ao argumento de que as áreas devem ser realmente consideradas prioritárias para a preservação da biodiversidade.
- **16** Dispensando outras alterações no período, a expressão "Segundo"  $(l.15)$  poderia, sem transgressão ao gênero textual e à correção gramatical, ser substituída por qualquer uma das seguintes: **De acordo com**, **Conforme**, **Pelas palavras**, **Pelo depoimento**, **Consoante as palavras**, **De acordo com afirmação**.
- 17 A expressão "de energia" ( $\ell$ .18) funciona na oração como complemento da palavra "impactos"  $(l.17)$ .

Em cada item a seguir, há um trecho de um texto de Jaime Gesisky que foi transcrito do sítio http://www.ibama.gov.br e recebeu alterações. Julgue-os quanto à correção gramatical.

- **18** O hábito de criar passarinhos pode ajudar na conservação das espécies. Entretanto, isso só vale para quem cria as aves de acordo com a legislação ambiental que, ao contrário do que muitas pessoas acreditam, não só permitem como regulamentam o modo correto de criar aves em cativeiro.
- **19** No Brasil, está legalizado no IBAMA cerca de 95 mil criadores de passeriformes — termo de origem latina que designa as aves que têm forma de pássaro. É importante lembrar que nem toda ave é pássaro, mas todo pássaro é ave. Normalmente, são consideradas como passarinhos aquelas aves que se caracterizam pelo canto atraente e por ser de pequeno porte.
- **20** É justamente o canto dos pássaros que atrai tantos criadores. Juntos, os criadores representam a esperança de sobrevivência para espécies que estão desaparecendo da natureza devido ao intenso tráfico de animais silvestres.
- **21** O curió é um exemplo de ave em risco de extinção. Seus trinados fascinam tanto que ele acabou tornando-se uma vítima preferencial dos traficantes. Foi tão retirado da natureza em regiões como o Estado de São Paulo, por exemplo, que, hoje em dia, é quase impossível achar um curió nas matas paulistas. Em outras regiões do país, a ave segue o mesmo lamentável destino.
- **22** Por sorte, os curiós também são os favoritos entre os criadores autorizados. Há cerca de 260 mil curiós cadastrados no IBAMA. O fato de constarem no cadastro oficial significa que tratam-se de animais cuja origem é legal. São crias de aves nascidas em cativeiro há, pelo menos, duas gerações, conforme determina a lei. Esse plantel poderá ser usado no futuro para reintroduções nas matas antes habitadas pelos curiós.
- **23** Para se tornar um criador legal, é preciso começar adquirindo exemplares de criadouros cadastrados ou de lojas especializadas que vendem animais com origem certificada. Depois, basta cadastrar-se no IBAMA. As tentativas de fraude no sistema de criadores de passeriformes são punidas pela Lei de Crimes Ambientais.

 $\overline{1}$  reprodução apenas para fins didáticos, desde que citada a fonte.

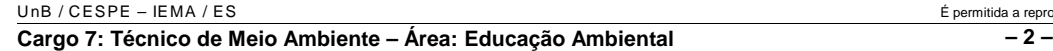

*<sup>1</sup>* Envolver para proteger. A expressão resume o propósito do IBAMA ao buscar a participação social na conservação de reservas, parques e florestas nacionais. Uma

- *<sup>4</sup>* das formas de incentivar o envolvimento social é a elaboração com a comunidade local dos planos de manejo. O IBAMA tem capacitado seus quadros para auxiliar as
- *<sup>7</sup>* comunidades a elaborarem o planejamento do uso sustentável de áreas de proteção ambiental, florestas nacionais e reservas extrativistas. O ideal é que o diagnóstico do plano de manejo
- *<sup>10</sup>* seja feito por pessoas da comunidade e pesquisadores da região. A iniciativa do IBAMA está evitando que os planos de manejo sejam elaborados por técnicos de outras regiões e
- *<sup>13</sup>* de forma descolada da realidade local e das condições de implantação das unidades de conservação. O IBAMA também está atuando na criação de marcos legais (normas)
- *<sup>16</sup>* necessários ao manejo e à regularização fundiária das unidades de conservação. Além de tudo isso, procura dotar essas unidades de melhor estrutura para pesquisa e visitação.

Gilberto Costa, IBAMA /sede, 19/10/2004. Internet: <http:// www.ibama.gov.br> (com adaptações).

Com base nas idéias e estruturas do texto acima, julgue os itens que se seguem.

- **24** Infere-se do texto que há outras formas de incentivar a participação social na conservação, além do envolvimento da comunidade na elaboração dos planos de manejo.
- 25 Pelos sentidos do texto, a substituição de "quadros" ( $\ell$ .6) por **técnicos especializados** altera a coerência textual e prejudica as informações do texto.
- 26 Se a forma verbal "elaborarem"  $(l.7)$  estivesse no singular **elaborar** —, a correção gramatical seria preservada.
- **27** Na linha 8, a omissão de artigo antes de "florestas" e de "reservas" mantém o paralelismo sintático com "áreas", que também não traz artigo.
- **28** Como o "que" tem valor apenas enfático em "é que o diagnóstico" ( $\ell$ .9), com a sua eliminação, mantém-se a correção das estruturas sintáticas do período.
- 29 Na expressão "de forma descolada da realidade local" ( $\ell$ .13), a palavra sublinhada está empregada com o sentido informal e conotativo que tem na seguinte frase: Depois de descolada a grana, os caras caíram na estrada.
- 30 Em "ao manejo e à regularização" ( $\ell$ .16) as palavras sublinhadas podem ser substituídas, sem prejuízo da correção gramatical, por **para o** e **para a**, respectivamente.

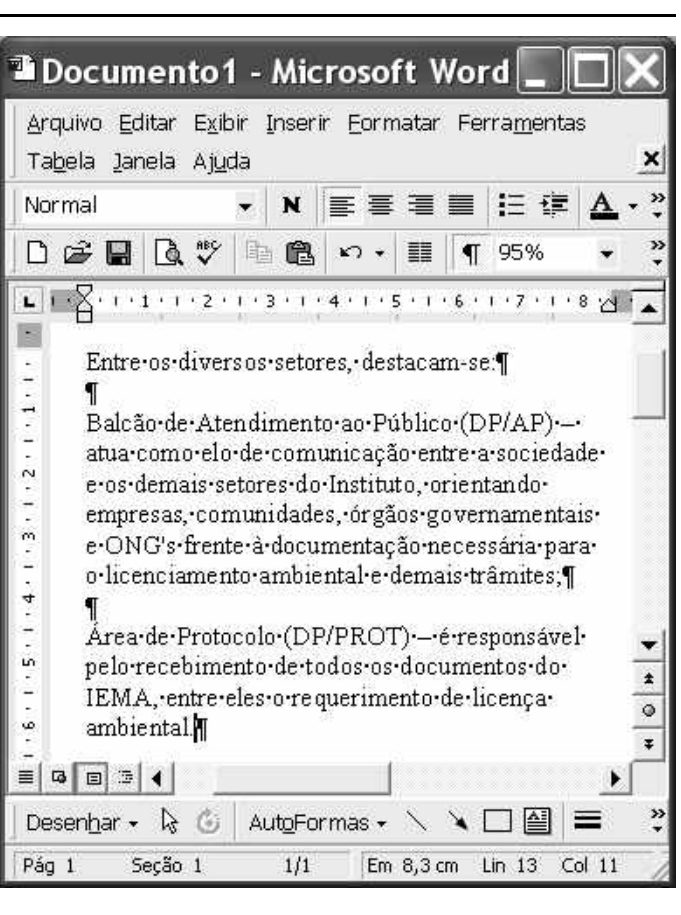

A figura acima ilustra uma janela do Word 2000 contendo parte de um texto extraído e adaptado do sítio http://www.seama.es.gov.br. Considerando essa figura, julgue os itens a seguir, relativos ao Word 2000.

**31** Para centralizar e aplicar negrito ao primeiro parágrafo do fragmento de texto mostrado acima, é suficiente realizar as seguintes ações: clicar sobre "Entre"; pressionar e manter pressionado o botão esquerdo do *mouse* e arrastar o ponteiro até o final do referido parágrafo; liberar o botão do *mouse*;

clicar  $\mathbf{N}$  clicar  $\overline{\equiv}$ 

- 32 Considere que <sup>Normal</sup> seja o estilo de formatação utilizado em todo o documento e que, nesse estilo, o parágrafo está definido com alinhamento à esquerda. Então, caso se deseje alterar o alinhamento do parágrafo definido em Normal para justificado, é possível fazê-lo por meio da opção Estilo, encontrada no *menu* Eormatar.
- **33** Considere a realização das seguintes ações: selecionar todo o documento mostrado; clicar o *menu* Inserir; na lista de opções decorrente dessa ação, clicar Números de linha. Após essas ações, será inserida numeração às linhas mostradas do documento.
- 34 Por meio da opção Fonte, encontrada no *menu* Eormatar, é possível adicionar efeito à fonte utilizada em determinado trecho selecionado do documento em edição, como o efeito mostrado em DP/PROT.
- **35** As margens direita e esquerda do documento podem ser modificadas por meio dos marcadores horizontais na régua observada na figura. Essas margens também podem ser alteradas por meio de funcionalidades encontradas na opção Configurar página no menu Arquivo
- **36** Considere a realização das seguintes ações: selecionar todo o documento mostrado; clicar o botão  $\Box$ , Após essas ações, os parágrafos selecionados terão a formatação alterada para a ilustrada abaixo para o caso do primeiro parágrafo do documento.

Intre-os-diversos-setores,-destacam-se.¶

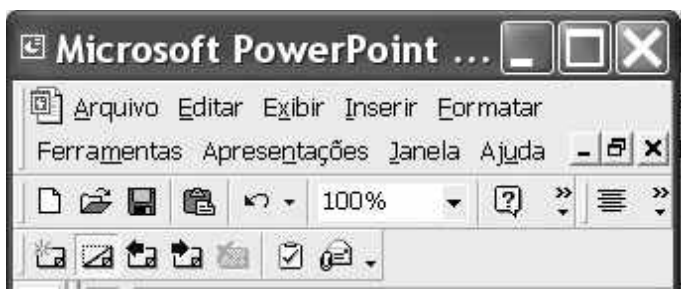

Considerando a figura acima, que ilustra parte da janela do aplicativo PowerPoint 2000, julgue os itens subseqüentes.

- 37 Por meio de opção encontrada no *menu* Apresentações e possível definir o esquema de cores do *slide* mestre. Esse esquema será mantido em todos os *slides* a serem incluídos na apresentação em elaboração.
- **38** Para se inserir um novo *slide* na apresentação em elaboração, é suficiente clicar a opção Duplicar slide, encontrada no *menu* . Caso se deseje excluir um *slide* existente, é possível fazê-lo por meio da opção Excluir slide, também disponibilizada no *menu* .

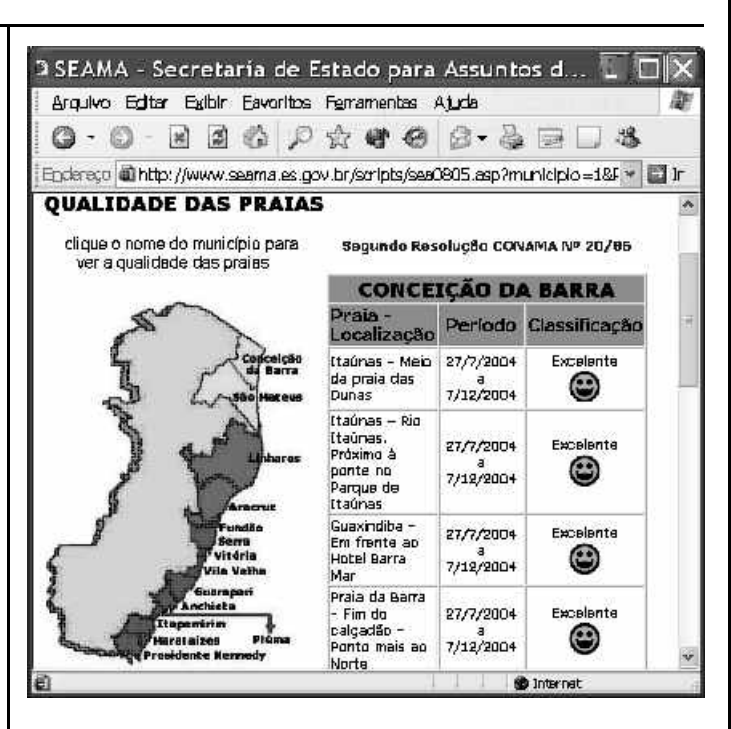

Considere que a figura acima ilustra uma janela do Internet Explorer 6 (IE6), obtida em uma sessão de uso desse aplicativo em um computador pessoal (PC), cujo acesso à Internet foi realizado a partir de uma conexão WLAN (*wireless* LAN) no padrão IEEE 802.11.b. A partir dessas informações, julgue os itens seguintes.

- **39** Durante a sessão de uso do IE6 descrita, a partir da janela ilustrada, caso o botão de fosse clicado, seria possível obter uma área de trabalho do IE6 como a ilustrada a seguir. Nessa área de trabalho, caso a expressão "conceição da barra" fosse introduzida Localizar uma página da Web contendo:
	- ...<br>Apresentado por MSN Search  $Busca$ no campo e o botão [Busca] e o botão [Busca] fosse clicado, seria iniciado um processo de busca da referida

expressão em páginas da Web. Após terminada essa ação, caso o botão (Novo fosse clicado, a área de trabalho mostrada abaixo poderia ser novamente obtida.

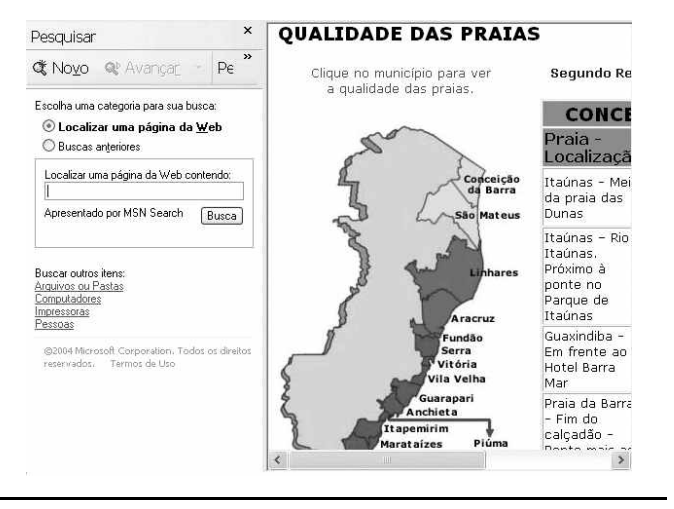

UnB / CESPE – IEMA / ES É permitida a reprodução apenas para fins didáticos, desde que citada a fonte. **Cargo 7: Técnico de Meio Ambiente – Área: Educação Ambiental – 4 –**

- **40** Com base nas informações contidas na janela do IE6 ilustrada, é correto afirmar que há *hyperlinks* associados ao mapa ilustrado.
- **41** Considerando que, para se acessar o sítio que contém a página ilustrada acima, o roteador de endereço IP 192.228.17.57 tenha sido utilizado, então é correto concluir que a versão IPv6 do protocolo IP foi utilizada na sessão de uso do IE6 descrita.
- **42** Caso o botão fosse clicado, seria obtido um ambiente do IE6 que permite a transmissão de voz sobre IP (VoIP). Como o acesso à Internet acima referido foi realizado a partir de uma conexão WLAN no padrão IEEE.802.11.b, seria possível obter, no uso de serviços de voz, qualidade de serviço (QoS) superior ou igual à obtida em redes de telefonia comutada a circuitos.
- **43** Na sessão de uso do IE6 descrita acima, a janela ilustrada a seguir poderia ter sido obtida a partir de recursos desse aplicativo. Nessa janela, caso fosse incluída a expressão "http://www.contato.provedor.com.br" no campo associado

a <sup>62</sup> Para: e clicado o botão Enviar, teria sido iniciado processo de envio de mensagem de correio eletrônico a um endereço de *e-mail* válido, por meio do aplicativo Outlook Express (OE). Nesse envio, o protocolo ICMP garantiria segurança na transmissão, ao utilizar técnicas de criptografia na codificação da mensagem, caso botão específico do OE fosse clicado.

 $\sqrt{2}$ 

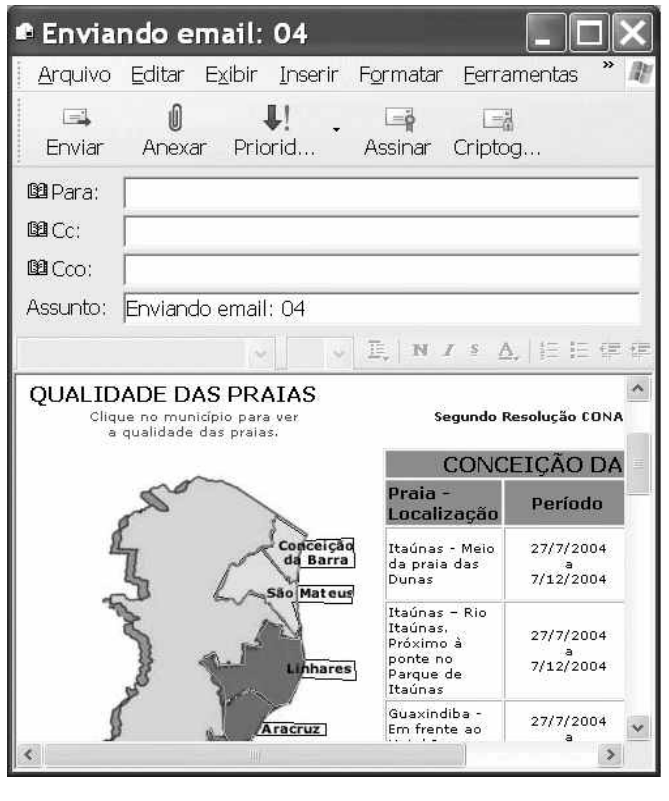

**44** Considere que a janela ilustrada abaixo tenha sido obtida ao se clicar o botão  $\bigcirc$  na sessão de uso do IE6 descrita. Nessa situação, é correto concluir que pelo menos quatro páginas do sítio que contém a página ilustrada acima foram acessadas na referida sessão de uso do IE6.

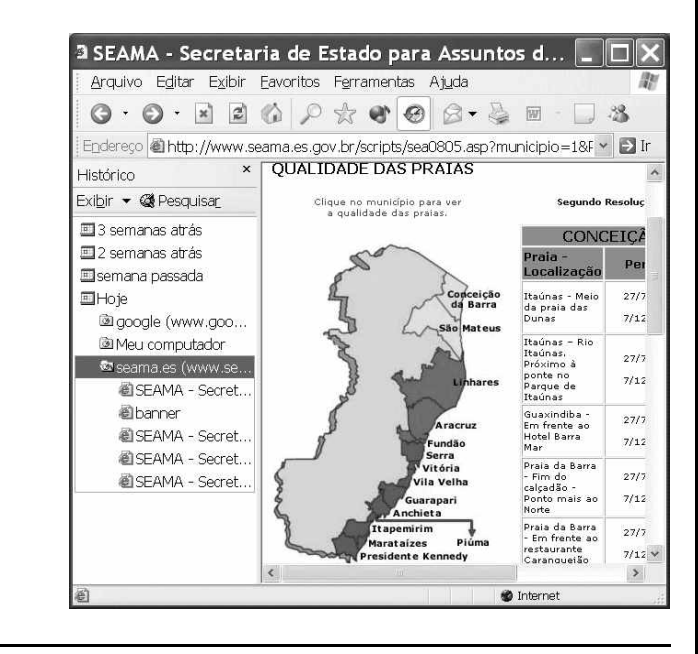

Com relação ao Windows 98, julgue os itens seguintes.

- **45** Há mais de uma maneira de configurar a lixeira do Windows 98. Em uma das possíveis configurações, ao se excluir um arquivo, ele não é movido para a lixeira.
- **46** Por meio do Windows Explorer, é possível realizar diversas operações com arquivos, tais como mover arquivos de um diretório para outro ou renomear arquivos.
- **47** Se houver duas janelas de programas diferentes abertas, aparecerão dois botões, cada um correspondente a uma dessas janelas, na barra de tarefas. Para trazer uma janela para o primeiro plano, é suficiente clicar no botão, na barra de tarefas, correspondente a essa janela. Outra forma de se realizar essa tarefa é por meio do uso apropriado da

combinação das teclas  $\parallel$  Alt $\parallel$  e $\parallel$  Tab

Considerando que um usuário necessite fazer o *backup* de um arquivo que está armazenado no disco rígido de um computador, julgue o item a seguir.

**48** Caso esse arquivo seja de 10 MB, será possível realizar o *backup* usando um CD do tipo WORM. Entretanto, caso o arquivo seja de 100 MB, a capacidade de armazenamento desse tipo de CD não será suficiente para armazenar o arquivo e, nesse caso, sempre será possível fazer o *backup* com apenas um disquete de 3½" do tipo mais comumente usado.

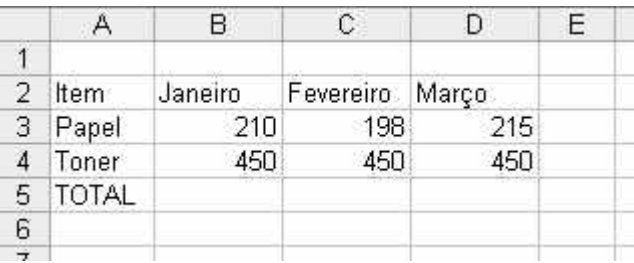

A figura acima mostra uma planilha que está sendo editada no Excel 2000, contendo os gastos de um escritório com fotocópias. Com relação ao Excel 2000 e a essa planilha, julgue os itens seguintes.

**49** Para se mesclar as célula B1, C1 e D1 em uma única célula, e nela colocar a palavra MÊS, é suficiente selecionar o grupo formado

por essas células e, em seguida, pressionar simultaneamente as teclas  $\boxed{\text{Ctrl}}$  e  $\boxed{\text{X}}$ .

**50** Para se calcular o gasto total com os itens mostrados no mês de fevereiro, pondo o resultado na célula C5, é suficiente clicar a

célula C5, digitar adicionar(C3,C4) e, em seguida, teclar  $\boxed{\text{Enter}}$ .

#### **CONHECIMENTOS ESPECÍFICOS**

O governo deu o primeiro passo para implementar a Política Nacional de Educação Ambiental (PNEA). A ministra do Meio Ambiente e o ministro da Educação participaram da instalação do órgão gestor da PNEA, prevista na Lei n.º 9.795 de 27/4/1999, mas que somente agora está sendo implementada. "Estamos dando materialidade ao que está previsto em lei. Essa cooperação é fundamental para a realização da Conferência Infanto-Juvenil do Meio Ambiente e todo o trabalho que teremos pela frente", afirmou a ministra. O primeiro resultado da instalação do órgão gestor foi a assinatura de termo de cooperação técnica entre o MMA e o MEC para a realização conjunta da Conferência Infanto-Juvenil do Meio Ambiente no ano de 2003, que visa fornecer subsídios para a execução da PNEA ao mesmo tempo em que já desencadeia um processo de discussão e conscientização, ao mobilizar estudantes e professores para a realização das Conferências de Meio Ambiente nas Escolas, que acontecerão no mês de setembro, como preparatórias da Conferência Infanto-Juvenil do Meio Ambiente. Os dois ministérios estão mobilizando todas as secretarias estaduais e municipais de Educação e várias entidades como a União Nacional dos Dirigentes Municipais de Educação (UNDIME) e conselhos de educação, além de ONGs e movimentos sociais.

Assessoria de comunicação do MMA. Internet: <http://www.mma.gov.br>. Acesso em 21/7/2003 (com adaptações).

Considerando as informações contidas no texto acima, julgue os itens a seguir, a respeito da PNEA, do órgão gestor da PNEA, e dos grupos de interesse representados no órgão gestor.

- **51** O órgão gestor tem como atribuições a definição de diretrizes para implementação em âmbito nacional e a articulação, coordenação e supervisão de planos, programas e projetos na área de educação ambiental.
- **52** O órgão gestor participa da negociação de financiamentos a planos, programas e projetos na área de educação ambiental.
- **53** O órgão gestor é uma instância de organização informal.
- **54** Devido ao fato de representar um conjunto de grupos voltados para o mesmo objetivo, no caso o fortalecimento da educação ambiental no Brasil, não se prevê a ocorrência de conflitos de interesse no âmbito do PNEA.
- **55** A realização da Conferência Infanto-Juvenil do Meio Ambiente exigiu o desencadeamento de processos de mobilização de coletividades e a identificação de lideranças locais.
- **56** A realização da Conferência Infanto-Juvenil do Meio Ambiente foi marcada pelo fortalecimento de processos participativos, que se realizaram todos em um único nível hierárquico de organização.
- **57** A realização da Conferência Infanto-Juvenil do Meio Ambiente representa um esforço de integração entre sociedade política e sociedade civil.
- **58** A adoção da participação social como um novo paradigma de governo pode representar o aprofundamento da democracia na sociedade brasileira.
- **59** A adoção da participação social é a principal arma política contra o neoliberalismo, visto que seus princípios e estratégias de ação não podem ser apropriados nem usados como retórica pela corrente que defende a minimização do Estado.
- **60** A mobilização em si de estudantes e professores de escolas para a realização da Conferência Infanto-Juvenil do Meio Ambiente não atende a objetivos da PNEA.

Ao estabelecer a necessidade do fomento e o fortalecimento da integração com a ciência e a tecnologia (art. 5. $^{\circ}$ , VI), a Lei n.º 9.795/1999 expressa um interesse mais técnico que prático.

Considerando o texto acima, julgue os itens que se seguem.

- **61** A interpretação expressa no texto acima pode ser admitida como correta, se for analisada apenas com respeito ao trecho citado da referida lei.
- **62** A terminologia empregada no texto filia-se às concepções de E. Durkheim.
- **63** O texto acima apresenta um raciocínio dialético.

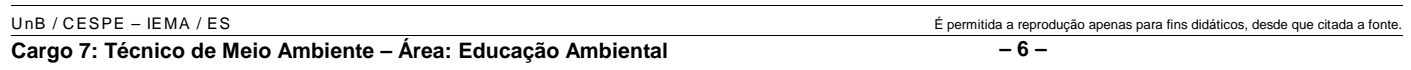

As pessoas que vivem em cidades vêm buscando cada vez mais contato com a natureza, aumentando a visitação em unidades de conservação (UCs) que permitem esse tipo de atividade. Assim, aumenta a necessidade de as UCs oferecerem atividades planejadas que conciliem lazer, educação e apreciação da beleza dos recursos naturais, a exemplo das trilhas ecológicas interpretativas. A respeito de projetos para implantação de trilhas interpretativas, seu planejamento e seu papel na educação ambiental, julgue os seguintes itens.

- **64** As referidas trilhas devem ser temáticas e planejadas.
- **65** No planejamento da trilha, é desnecessária uma avaliação de potenciais de risco aos visitantes, bastando que o guia aconselhe os visitantes a não correrem no percurso e a não se embrenharem sozinhos em trilhas secundárias, de forma a não se perderem do grupo.
- **66** Os pontos de parada das trilhas devem estar interconectados do ponto de vista lógico.
- **67** As trilhas, dada a sua natureza, prescindem de um momento ou atividade de conclusão e fechamento.
- **68** As trilhas, nas UCs, constituem atividade de educação ambiental não-formal.
- **69** Nas trilhas guiadas, o guia deve ser treinado e ter liderança, carisma e empatia, para envolver e interagir com as pessoas e manter o grupo integrado.
- **70** Uma vez que são características de trilhas ecológicas interpretativas a exposição dos visitantes a forte estimulação visual pela natureza e as caminhadas em terrenos irregulares, tais trilhas não podem ser percorridas por deficientes visuais.
- **71** Considere que dois projetos de trilhas diferentes em uma UC sejam apresentados para avaliação. Sabendo que eles diferem apenas no fato de que um deles planejou a trilha com base em diagnóstico ambiental da UC, então, este projeto deve ser escolhido.

Professores de 5.ª a 8.ª série de uma escola decidem levar os alunos para vivenciarem uma trilha ecológica em uma UC. Para avaliar o efeito da trilha sobre o aprendizado, os professores decidiram, em cada turma, realizar um teste de múltipla escolha antes e outro após a visitação. Um grupo de alunos que não foi à UC também participou do programa de avaliação, sendo submetido aos dois testes.

A respeito da situação hipotética descrita acima, julgue os itens que se seguem.

- **72** Os professores da escola devem realizar a trilha antes de levar os alunos.
- **73** Os testes aplicados aos alunos, antes e depois da visitação, recebem a designação de pré-teste e pós-teste, respectivamente.
- **74** Os testes aplicados antes e depois podem ser exatamente iguais, contendo as mesmas perguntas e as mesmas opções de resposta.
- **75** O grupo de alunos que não participou da trilha é denominado grupo experimental.
- **76** O segundo teste, a ser aplicado aos estudantes que vivenciaram a trilha, deve ser feito na escola, no primeiro dia de aula subseqüente à visita.
- **77** A hipótese nula dessa pesquisa é a de que não há diferença significativa entre os dois grupos de estudantes (os que forem e os que não forem na trilha).
- **78** A avaliação proposta atende a um dos princípios básicos da educação ambiental segundo a PNEA.

A zona costeira brasileira é uma unidade territorial definida em legislação para efeito ambiental e objeto do Plano Nacional de Gerenciamento Costeiro, mantendo, na região Sudeste, forte contato com o bioma mata atlântica, com menos de 5% de sua cobertura original. Devido a sua importância para a biodiversidade, mereceu uma avaliação específica quanto às áreas prioritárias para conservação da biodiversidade: zonas costeira e marinha.

A respeito do texto acima e do assunto nele tratado, julgue os itens a seguir.

- **79** A zona costeira apresenta um mosaico de ecossistemas.
- **80** Elevadas concentrações de nutrientes, gradientes de temperatura e variações de salinidade são encontradas na zona costeira e constituem fatores que aumentam a importância dessa região para a conservação ambiental e manutenção de sua biodiversidade.
- **81** A matriz energética com base no petróleo constitui elemento de pressão antrópica sobre a zona marinha.
- **82** Entre os ambientes marinhos, os manguezais e os recifes de corais constituem os mais frágeis e ameaçados.
- **83** A Lei n.º 9.985/2000, que institui o Sistema Nacional de Unidades de Conservação (SNUC), legisla apenas sobre ambientes terrestres, incluindo as zonas costeiras, deixando as áreas marinhas protegidas sob legislação específica regulamentada pela Comissão Interministerial para os Recursos do Mar (CIRM).
- **84** O bioma terrestre mencionado é, junto com a Amazônia, um dos dois *hotspots* brasileiros segundo o conceito criado por Norman Myers em 1988.
- **85** O bioma terrestre mencionado é um dos biomas brasileiros alvo do tráfico de animais silvestres voltado para o setor farmacológico.

Acerca do SNUC, julgue os itens que se seguem.

- **86** Políticas de corredores ecológicos em escala regional estabelecem a proteção integral, conforme modalidade do SNUC, de todo o território sob sua abrangência.
- **87** UCs costeiras podem contribuir para proteger espécies marinhas.
- **88** UCs costeiras que envolvam estuários e manguezais permitem a proteção efetiva desses ambientes, ainda que ocupem porção restrita a jusante da bacia hidrográfica da qual fazem parte.
- **89** UCs de proteção integral portam, na sua essência, a idéia original de separação entre homem e natureza.
- **90** A carcinicultura tem-se constituído em grande iniciativa para proteger os manguezais, pois representa uma alternativa para a captura desenfreada de camarões, devendo ser estimulada.

O turismo, de forma geral, é reconhecido como um fenômeno social que consiste no envolvimento dos indivíduos ou grupo de pessoas que, fundamentalmente, por motivos de recreação, descanso, cultura, negócios ou saúde, saem de seu local de residência habitual e por conta dessa ação geram múltiplas interrelações de importância social, econômica e cultural para o destino. O turismo rural e o ecoturismo são atividades turísticas que têm apresentado um enorme crescimento territorial, não desconsiderando qualquer região do país. A respeito desse assunto, julgue os itens a seguir.

- **91** No turismo rural, a simplicidade e originalidade da vida no campo constituem um diferencial. Contudo, a artificialização da propriedade rural também constitui um atrativo.
- **92** A atividade turística que ocorre na zona rural, integrando atividade agrícola pecuária à atividade turística, surge como alternativa para proprietários rurais na atual crise fundiária, atrelada à falta de incentivos ao homem do campo. Para que as iniciativas de turismo rural sejam bem-sucedidas, a comunidade regional deve ser envolvida em todas as fases do empreendimento, desde o seu planejamento até a implantação e posterior exploração.
- **93** Os centros de interpretação da natureza ou centros de visitantes são espaços destinados para a apresentação das características de uma UC ou de áreas naturais para o público em geral. Para o desenvolvimento eficaz do ecoturismo em áreas protegidas, é necessária a construção dessas instalações físicas de forma adequada, a fim de minimizar o impacto sobre o meio ambiente, fornecer um certo grau de auto-suficiência funcional e contribuir para a melhoria da qualidade da qualidade do visitante.
- **94** O ecoturismo é uma indústria extremamente ampla e em crescimento. Uma das principais vantagens do ecoturismo é a de proporcionar um impulso que favorece tanto a expansão da conservação quanto o desenvolvimento do turismo. Nesse sentido, o ecoturismo objetiva levar cada vez mais visitantes a conhecer e desfrutar das belezas das áreas naturais.

Julgue os próximos itens, que versam acerca dos principais fenômenos atmosféricos e da climatologia.

- **95** Uma nuvem é um conjunto visível de partículas minúsculas de água líquida ou de gelo, ou de ambas ao mesmo tempo, em suspensão na atmosfera. Esse conjunto pode também conter partículas de água líquida ou de gelo em maiores dimensões, e partículas procedentes, por exemplo, de vapores industriais, de fumaça ou de poeira.
- **96** De acordo com sua formação, as chuvas podem ser subdivididas em convectivas, frontais e orográficas. Entre essas três, as convectivas são aquelas que estão associadas ao relevo terrestre.
- **97** Existe uma diferença entre fatores e elementos climáticos. Os elementos são aquelas grandezas meteorológicas que comunicam ao meio atmosférico suas propriedades e características peculiares, por exemplo, a temperatura do ar. Já os fatores são mecanismos que influenciam na variação dos elementos climáticos, como, por exemplo, os movimentos astronômicos.
- **98** A circulação geral da atmosfera se divide em três grandes células: a dos trópicos, a das latitudes médias e a dos pólos. Os ventos de leste conhecidos como alíseos são originados das células das latitudes médias e estão associados ao fenômeno *El Niño*.

Acerca de noções básicas sobre hidrologia, biodiversidade e uso múltiplo dos recursos hídricos, julgue os itens que se seguem.

**99** Considerando que o gráfico abaixo representa o fluxo de um rio, em três regiões distintas, após certo tempo de chuva, é correto afirmar que a interceptação diminui à medida que aumenta da densidade da vegetação.

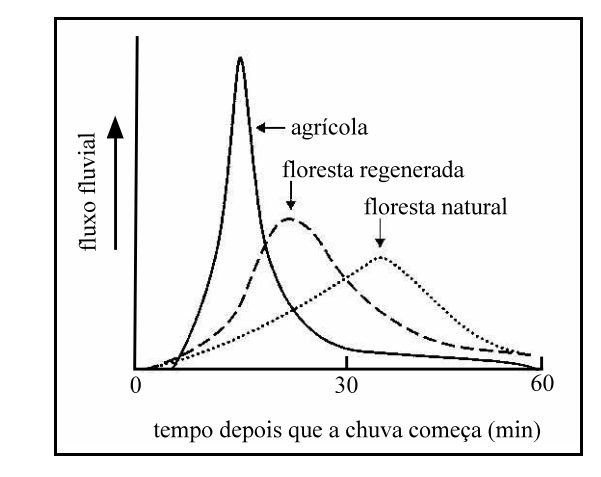

- **100** Duas grandes vertentes podem ser identificadas no interior do movimento ambientalista quando se fala em estratégias de conservação da biodiversidade: a abordagem conservacionista, que surgiu na década de 80 do século passado, e a abordagem preservacionista, contraposta por aquela (conservacionista).
- **101** Com a expansão dos centros urbanos, a intensificação da industrialização e a ampliação da agricultura irrigada nos últimos anos, é crescente a demanda de água, quer para o consumo direto ou para a utilização em diversas fases da produção, ou ainda para usos não consuntivos (lazer e paisagismo), acirrando a competição pela água. Nesse sentido, o segundo princípio da Lei Federal n.º 9.433/97 o uso múltiplo dos recursos hídricos — surgiu como um dispositivo legal para minimizar os conflitos entre os diversos setores usuários da água ou mesmo entre usuários do mesmo segmento.

A teoria da Tectônica de Placas procura explicar a formação dos continentes e dos oceanos, bem como do relevo submarino. A respeito desse assunto, julgue os itens subseqüentes.

- **102** A cadeia meso-oceânica é formada pelo encontro de duas placas tectônicas.
- **103** Os principais terremotos que abalaram o mundo nos últimos 20 anos foram causados, principalmente, pelo movimento das placas tectônicas que deslizam sobre o magma que se encontra no interior da Terra e que se chocam em determinados pontos da crosta terrestre, dando origem aos dobramentos.
- **104** A teoria da Tectônica de Placas resultou da observação de semelhanças entre os litorais da África e da América do Sul que se iniciou com as grandes expedições e descobrimentos dos séculos XV e XVI.

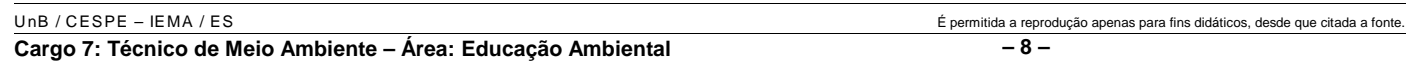

Acerca do desenvolvimento sustentável e da Agenda 21, julgue os seguintes itens.

- **105** Na II Conferência das Nações Unidas sobre o Meio Ambiente e Desenvolvimento, em 1992, a Rio-92, foi cunhada a definição ainda hoje largamente adotada: desenvolvimento sustentável é aquele que atende às necessidades do presente sem comprometer as possibilidades de as gerações futuras atenderem às suas próprias necessidades.
- **106** Segundo Ignacy Sachs, a sustentabilidade ambiental possui cinco dimensões: social, econômica, ecológica, espacial e cultural, uma vez que se passou a incorporar outros aspectos das relações sociais e dos indivíduos com a natureza.
- **107** No documento da Agenda 21, é possível identificar uma crítica ao atual modelo de desenvolvimento econômico, considerado injusto socialmente e perdulário do ponto de vista ambiental. Em contraponto a esse modelo, é proposta a alternativa de uma nova sociedade, produtora e produto do desenvolvimento sustentável.

Desde o início da Revolução Industrial, a implantação de técnicas de produção e um modo de consumo predatório vêm provocando um grande impacto das atividades humanas sobre o meio ambiente, dando origem aos problemas críticos de poluição. Nesse contexto, a gestão ambiental surgiu como forma de controle das atividades humanas para que estas originem o menor impacto possível sobre o meio ambiente. Acerca desse tema, julgue os próximos itens.

- **108** A gestão ambiental faz parte de um processo mais amplo de gestão do território e é conseqüência natural da evolução do pensamento da humanidade em relação à utilização dos recursos naturais de um modo mais sábio, em que se deve retirar apenas o que pode ser reposto ou, caso isso não seja possível, deve-se, no mínimo, recuperar a degradação ambiental causada.
- **109** O licenciamento é um dos instrumentos de gestão ambiental estabelecido pela Lei Federal n.º 6.938/1981, também conhecida como Lei da Política Nacional do Meio Ambiente. De acordo com essa lei, As licenças ambientais estabelecem as condições para que a atividade ou o empreendimento cause o menor impacto possível ao meio ambiente, sem necessidade de submeter eventuais alterações a novo licenciamento.
- **110** Entre os instrumentos de gestão ambiental, os econômicos procuram provocar uma mudança de comportamento de usuários do meio ambiente, por meio da combinação de subsídios e tributos. Há grande diversidade de instrumentos econômicos; entre eles, os mais utilizados são as tarifas de poluição, que não possuem função financeira, mas sim incentivadora da redução de lançamentos poluidores.

Acerca das políticas nacional e do estado do Espírito Santo para o meio ambiente, julgue os itens a seguir.

- **111** A lei da Política Nacional do Meio Ambiente definiu o conceito de meio ambiente como um conjunto de condições, leis, influências e interações de ordem física, química e biológica que permite, abriga e rege a vida em todas as suas formas.
- **112** O direito ambiental é um direito sistematizador, que faz a articulação da legislação, da doutrina e da jurisprudência concernentes aos elementos que integram o ambiente.
- **113** O exercício do poder de polícia no que concerne às florestas de preservação permanente é uma das atribuições do IBAMA e dos conselhos regionais de engenharia.
- **114** Ao Instituto Estadual do Meio Ambiente (IEMA) compete a elaboração da política estadual do meio ambiente.
- **115** A política estadual de recursos hídricos busca assegurar padrões de qualidade adequados aos usos e melhorar o aproveitamento socioeconômico integrado e harmônico da água, bem como garantir à atual e às futuras gerações a necessária disponibilidade dos recursos hídricos, em quantidade e qualidade.
- **116** A política nacional do meio ambiente tem como um dos seus instrumentos o cadastro técnico federal de atividades e instrumentos de defesa ambiental.
- **117** A reserva florestal legal tem por fim exclusivo a proteção da diversidade biológica, enquanto as florestas de preservação permanente visam evitar o assoreamento dos rios e as enchentes, fixar as montanhas e aplainar os outeiros.
- **118** O Sistema Nacional de Integração e Processamento de Dados Ambientais foi criado para viabilizar a troca de informações entre os três níveis da Federação quanto aos projetos e programas de governo ligados à temática do desenvolvimento sustentável.
- **119** O Sistema Nacional de Integração e Processamento de Dados Ambientais tem suas atividades reguladas pelo CONAMA e atua como um dos órgãos de execução das políticas ambientais do Ministério de Meio Ambiente.
- **120** O princípio da inviolabilidade impede a divulgação prévia dos dados ambientais na rede mundial de computadores.

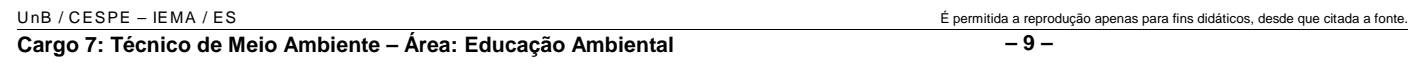

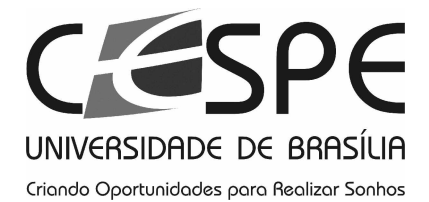

Universidade de Brasília (UnB)